# Read Online Pdf Guide Complete The Linux With Started Getting

Eventually, you will unquestionably discover a further experience and ability by spending more cash. yet when? do you assume that you require to acquire those all needs bearing in mind having significantly cash? Why dont you attempt to acquire something basic in the beginning? Thats something that will lead you to understand even more re the globe, experience, some places, later history, amusement, and a lot more?

It is your extremely own become old to achievement reviewing habit. in the course of guides you could enjoy now is **Pdf Guide Complete The Linux With Started Getting** below.

#### **KEY=GETTING - ANASTASIA MIKAYLA**

# The Linux Command Line

#### A Complete Introduction

No Starch Press **You've experienced the shiny, point-and-click surface of your Linux computer—now dive below and explore its depths with the power of the command line. The Linux Command Line takes you from your very first terminal keystrokes to writing full programs in Bash, the most popular Linux shell. Along the way you'll learn the timeless skills handed down by generations of gray-bearded, mouse-shunning gurus: file navigation, environment configuration, command chaining, pattern matching with regular expressions, and more. In addition to that practical knowledge, author William Shotts reveals the philosophy behind these tools and the rich heritage that your desktop Linux machine has inherited from Unix supercomputers of yore. As you make your way through the book's short, easily-digestible chapters, you'll learn how to: \* Create and delete files, directories, and symlinks \* Administer your system, including networking, package installation, and process management \* Use standard input and output, redirection, and pipelines \* Edit files with Vi, the world's most popular text editor \* Write shell scripts to automate common or boring tasks \* Slice and dice text files with cut, paste, grep, patch, and sed Once you overcome your initial "shell shock," you'll find that the command line is a natural and expressive way to communicate with your computer. Just don't be surprised if your mouse starts to gather dust. A featured resource in the Linux Foundation's "Evolution of a SysAdmin"**

#### Linux For Dummies

John Wiley & Sons **One of the fastest ways to learn Linux is with this perennial favorite Eight previous top-selling editions of Linux For Dummies can't be wrong. If you've been wanting to migrate to Linux, this book is the best way to get there. Written in easy-to-follow, everyday terms, Linux For Dummies 9th Edition gets you started by concentrating on two distributions of Linux that beginners love: the Ubuntu LiveCD distribution and the gOS Linux distribution, which comes pre-installed on Everex computers. The book also covers the full Fedora distribution. Linux is an open-source operating system and a low-cost or free alternative to Microsoft Windows; of numerous distributions of Linux, this book covers Ubuntu Linux, Fedora Core Linux, and gOS Linux, and includes them on the DVD. Install new open source software via Synaptic or RPM package managers Use free software to browse the Web, listen to music, read e-mail, edit photos, and even run Windows in a virtualized environment Get acquainted with the Linux command line If you want to get a solid foundation in Linux, this popular, accessible book is for you. Note: CD-ROM/DVD and other supplementary materials are not included as part of eBook file.**

#### Linux Starter Kit

Sams Publishing **A starter kit for Linux covers all the fundamental features of the product, including installation, system administration, and troubleshooting, and is accompanied by the the latest software version of Linux.**

# OpenSUSE 11.0 and SUSE Linux Enterprise Server Bible

John Wiley & Sons **Presenting updated coverage of openSUSE 11.0 and SUSE Linux Enterprise Server 11.0, this reference is written by Novell insiders and boasts the most up-to-date information available Topics covered include the openSUSE project, command line programs and implementing online services, virtualization, kernel updates, Enterprise Architecture, and more Reviews Linux fundamentals such as methodologies, partitions, and file system, and features a new section devoted entirely to end-user needs The DVD includes the openSUSE 11.0**

# Linux: The Complete Reference, Sixth Edition

McGraw Hill Professional **Your one-stop guide to Linux--fully revised and expanded Get in-depth coverage of all Linux features, tools, and utilities from this thoroughly updated and comprehensive resource, designed for all Linux distributions. Written by Linux expert Richard Petersen, this book explains how to get up-and-running on Linux, use the desktops and shells, manage applications, deploy servers, implement security measures, and handle system and network administration tasks. With full coverage of the latest platform, Linux: The Complete Reference, Sixth Edition includes details on the very different and popular Debian (Ubuntu) and Red Hat/Fedora software installation and service management tools used by most distributions. This is a must-have guide for all Linux users. Install, configure, and administer any Linux distribution Work with files and folders from the BASH, TCSH, and Z shells Use the GNOME and KDE desktops, X Windows, and display managers Set up office, database, Internet, and multimedia applications Secure data using SELinux, netfilter, SSH, and Kerberos Encrypt network transmissions with GPG, LUKS, and IPsec Deploy FTP, Web, mail, proxy, print, news, and database servers Administer system resources using HAL, udev, and virtualization (KVM and Xen) Configure and maintain IPv6, DHCPv6, NIS, networking, and remote access Access remote files and devices using NFSv4, GFS, PVFS, NIS, and SAMBA**

#### Introduction to Linux (Second Edition)

Fultus Corporation **Whether you're just starting out with Linux or looking to hone your existing skills, this book will provide you with the knowledge you need.**

#### Narrowcast Server Getting Started Guide For 9. 3

#### **MicroStrategy**

# Malware Forensics Field Guide for Linux Systems

#### Digital Forensics Field Guides

Newnes **Malware Forensics Field Guide for Linux Systems is a handy reference that shows students the essential tools needed to do computer forensics analysis at the crime scene. It is part of Syngress Digital Forensics Field Guides, a series of companions for any digital and computer forensic student, investigator or analyst. Each Guide is a toolkit, with checklists for specific tasks, case studies of difficult situations, and expert analyst tips that will aid in recovering data from digital media that will be used in criminal prosecution. This book collects data from all methods of electronic data storage and transfer devices, including computers, laptops, PDAs and the images, spreadsheets and other types of files stored on these devices. It is specific for Linux-based systems, where new malware is developed every day. The authors are world-renowned leaders in investigating and analyzing malicious code. Chapters cover malware incident response - volatile data collection and examination on a live Linux system; analysis of physical and process memory dumps for malware artifacts; post-mortem forensics - discovering and extracting malware and associated artifacts from Linux systems; legal considerations; file identification and profiling initial analysis of a suspect file on a Linux system; and analysis of a suspect program. This book will appeal to computer forensic investigators, analysts, and specialists. A compendium of on-the-job tasks and checklists Specific for Linux-based systems in which new malware is developed every day Authors are world-renowned leaders in investigating**

**and analyzing malicious code**

# The Internet Encyclopedia, Volume 2 (G - O)

John Wiley & Sons **The Internet Encyclopedia in a 3-volume reference work on the internet as a business tool, IT platform, and communications and commerce medium.**

#### Fedora Core 7 & Red Hat Enterprise Linux: The Complete Reference

McGraw Hill Professional **The Definitive Linux Resource--Fully Updated and Expanded Get full details on the powerful features of Red Hat Enterprise Linux and Fedora 7 from this fully revised, one-stop guide. Linux expert Richard Petersen covers all the bases, from configuring your desktop, customizing your system, and accessing software repositories to handling files and directories, managing devices and servers, and sharing system resources. Inside, you'll get in-depth coverage of Fedora 7's device and network autoconfiguration, IPv6 and .NET support, SE Linux, software repository installs, custom distribution spins, and system administration tools. You'll learn how to deploy sound security measures, configure automatic device detection, set up logical volumes for file management, and create your own Fedora distribution using your favorite software. Install, use, secure, and manage Red Hat Enterprise Linux and the new Fedora 7 Configure services using Fedora administration tools for network access, software updates, and file management (LVM and GFS2) Manage users, services, file systems, hotplug devices, and printers Deploy powerful desktop, office, database, graphics, multimedia, e-mail, Web, and FTP applications Optimize security with IPsec, SE Linux, Kerberos, and Netfilter Maintain FTP, Web, mail, DNS, proxy, print, news, and database servers Administer system resources using GRUB, Yum, HAL, MONO, and udev Select, download, and install a Fedora distribution spin Auto-configure IPv6, DHCPv6, and DHCP networks Access remote files and printers with NFS, GFS2, and SAMBA**

#### Temenos on IBM LinuxONE Best Practices Guide

IBM Redbooks **The world's most successful banks run on IBM®, and increasingly IBM LinuxONE. Temenos, the global leader in banking software, has worked alongside IBM for many years on banking deployments of all sizes. This book marks an important milestone in that partnership. Temenos on IBM LinuxONE Best Practices Guide shows financial organizations how they can combine the power and flexibility of the Temenos solution with the IBM platform that is purpose built for the digital revolution.**

# Exploring the JDS Linux Desktop

"O'Reilly Media, Inc." **A guide to the Java Desktop System covers such topics as networking, email, instant messaging, spreadsheets, word processing, and slide presentations.**

#### A Practical Guide to Linux Commands, Editors, and Shell Programming

Pearson Education **A guide to Linux covers such topics as the command line utilities, the filesystem, the Shells, the Editors, and programming tools.**

# Narrowcast Server Getting Started Guide for MicroStrategy 9.5

MicroStrategy, Inc. **The Narrowcast Server Getting Started Guide provides instructions to work with the tutorial to learn Narrowcast Server interfaces and features.**

Reporting Suite Quick Start Guide for MicroStrategy 9.2.1m

**MicroStrategy** 

# Mobile Suite Quick Start Guide for MicroStrategy 9.2.1m

**MicroStrategy** 

Mobile Suite Quick Start Guide for MicroStrategy 9. 3

**MicroStrategy** 

Reporting Suite Quick Start Guide for MicroStrategy 9. 3

**MicroStrategy** 

LINUX Command-Line for Beginners

#### **MicroStrategy** Introduction to Linux (Third Edition)

# A Comprehensive Step-by-Step Starting Guide to Learn Linux from Scratch to Bash Scripting and Shell Programming

**★ 55% OFF for Bookstores! ★ Discounted Retail Price ★ Buy it NOW and let your customers get addicted to this amazing book!**

MicroStrategy Suite Quick Start Guide for MicroStrategy 9. 3. 1

Fultus Corporation **Whether you're just starting out with Linux or looking to hone your existing skills, this book will provide you with the knowledge you need. For new users, it is an exploration tour and getting started guide, with exercises at the end of each chapter. Advanced trainees can consider it a desktop reference, a collection of the base knowledge needed to tackle system and network administration. To help you work more effectively with Linux, this book contains hundreds of real life examples derived from the author's experience as a Linux system and network administrator, trainer and consultant. These examples will help you to get a better understanding of the Linux system and feel encouraged to try out things on your own.**

# Essential Linux fast

Springer Science & Business Media **Linux has become increasingly popular as an alternative operating system to Microsoft Windows. This is largely due to its improved performance and ability to run favourite PC applications. If you want to make the switch from Windows, this is the book you need. The author gives advice on how to install the system and explains why it is becoming one of the hottest operating systems of the millennium. Topics covered include: installing a Linux system, using X Windows, using the Internet with Linux, and using Scripting.**

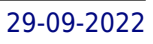

# Beginning Linux?Programming

John Wiley & Sons **Describes the concepts of programming with Linux, covering such topics as shell programming, file structure, managing memory, using MySQL, debugging, processes and signals, and GNOME.**

#### Narrowcast Server Getting Started Guide for MicroStrategy 9. 3. 1

MicroStrategy

# The Complete Idiot's Guide to UNIX

Penguin **Explains the basics of UNIX and covers topics such as booting the system, using various shells, navigating directories and files, opening and editing files, email, chat systems, and system administration**

# MicroStrategy Suite Quick Start Guide for MicroStrategy 9.5

MicroStrategy, Inc. **Evaluate MicroStrategy as a departmental solution. This book provides detailed information to download, install, configure, and use the MicroStrategy Reporting Suite.**

# MicroStrategy Suite Quick Start Guide for MicroStrategy Analytics Enterprise

MicroStrategy, Inc. **Evaluate MicroStrategy as a departmental solution. This book provides detailed information to download, install, configure, and use the MicroStrategy Suite.**

#### Linux Mint 18.2: Desktops and Administration

Surfing Turtle Press **This book covers the Linux Mint 18.2 release (Sonya), focusing on desktops and administrative tools. The emphasis here is on what users will face when using Mint, covering topics like installation, applications, software management, the Mint desktops (Cinnamon, Mate, KDE, and Xfce), shell commands, network connections, and system administration tasks. Linux Mint 18.2 is based on the Ubuntu 16.04 LTR (Long Term Release). The Cinnamon, Mate, and Linux Mint KDE desktops are examined in detail. Cinnamon and Mate have custom Mint menus to manage access to applications and devices. Advanced components are also examined such as the LightDM Display Manager, PulseAudio sound configuration, and Mint software management applications (Software Manager and Update Manager). The new X-Apps are also reviewed, including Xplayer, Xed, and Xviewer. Administration topics include system tools, managing users, file systems, Bluetooth setup, printer configuration, and network folder and file sharing. In addition, configuration of wired and wireless connections, firewalls (the Gufw and FirewallD), and service management using systemd are covered. Shared resources are also examined, including the CUPS printing server, the NFS Linux network file server, and Samba Windows file and printing server. This ebook version is epub3 and edupub (EPUB for Education) compliant (version 3.0.1, epubcheck 4.0.2) with pagelist, sections, index list, and tocs.**

# Linux for Beginners

# A Practical Guide for Complete Beginners on How to Master and Discover Surprisingly Tips On How to Use Linux Efficiently

**Are you looking for a complete guide that enables you to use Linux and manage shell Linux like a pro? Are you struggling to navigate among all the Linux distributions out there and finding hard to define the best one for your needs? Do you want to evaluate your learning level step by step? If you want to learn how to use Linux step be step, but don't know where to start read on.....you are the right place!!! Knowing where to start when learning a new skill can be a challenge, especially when the topic seems so vast. There can be so much information available that you can't even decide where to start. Or worse, you start down the path of learning and quickly discover too many concepts, commands, and nuances that aren't explained. This kind of experience is frustrating and leaves you with more questions than answers. Linux for Beginners doesn't make any assumptions about your background or knowledge of Linux. You need no prior knowledge to benefit from this book. You will be guided step by step using a logical and systematic approach. As new concepts, commands, or jargon are encountered they are explained in plain language, making it easy for anyone to understand. Here is what you will learn by reading Linux for Beginners - The basics, including what an operating system is, what Linux is, how it has evolved over the years, how Linux works, the architecture of Linux, files hierarchy in Linux as well as the system architecture in Linux - How to get access to a Linux server if you don't already. How to install Linux on Virtual Machines on Windows and on MacOS - What a Linux distribution is and which one to choose. - The basic Linux commands you'll use most often. - What software is needed to connect to Linux from Mac and Windows computers? - Using C++ and phyton. - Shell scripting: The concept of shells in Linux, including what is a shell, how to gain access to the shell, the different types of shell, shell scripting along with basic command line editing - Managing text files - Benefits of using Linux as an operating system Linux is without doubt the most powerful operating system in the world. Yes, you may think Windows and macOS are powerful operating systems owing to the fact that they control much of the PC market but I have some stats that will change your perspective: Even if you've never used Linux before but want to learn it, to add it to your skillset and possibly start using it for networking, programming or even just simple web browsing, you will find this book helpful. Lucky for you, the book takes an easy to follow, beginner friendly approach to introduce you everything, beginner or advanced, to ensure you start applying what you learn right away. What are you waiting for ...be lucky and order your copy now!!!**

# Linux Operations and Administration

Cengage Learning **LINUX OPERATIONS AND ADMINISTRATION introduces readers to Linux operations and system administration through a unified installation, using virtual machines. This text is more effective than those that take a professional approach because it eliminates confusion from working with differing hardware configurations, while allowing users to test interoperability between Linux and Windows. Detailed, yet reader-friendly, Linux Operations and Administration makes it easy to learn Linux and practice it with helpful in-text features like learning objectives and key terms, as well as items for self assessment such as review questions, hands-on activities, and case projects. Important Notice: Media content referenced within the product description or the product text may not be available in the ebook version.**

# The Linux Command Line, 2nd Edition

# A Complete Introduction

No Starch Press **You've experienced the shiny, point-and-click surface of your Linux computer—now dive below and explore its depths with the power of the command line. The Linux Command Line takes you from your very first terminal keystrokes to writing full programs in Bash, the most popular Linux shell (or command line). Along the way you'll learn the timeless skills handed down by generations of experienced, mouse-shunning gurus: file navigation, environment configuration, command chaining, pattern matching with regular expressions, and more. In addition to that practical knowledge, author William Shotts reveals the philosophy behind these tools and the rich heritage that your desktop Linux machine has inherited from Unix supercomputers of yore. As you make your way through the book's short, easily-digestible chapters, you'll learn how to: Create and delete files, directories, and symlinks Administer your system, including networking, package installation, and process management Use standard input and output, redirection, and pipelines**

**Edit files with Vi, the world's most popular text editor Write shell scripts to automate common or boring tasks Slice and dice text files with cut, paste, grep, patch, and sed Once you overcome your initial "shell shock," you'll find that the command line is a natural and expressive way to communicate with your computer. Just don't be surprised if your mouse starts to gather dust.**

# Red Hat Linux 8 The Complete Reference, DVD Edition

McGraw-Hill/Osborne Media **Explains how to perform a variety of tasks utilizing Red Hat Linux 8, including how to configure and administer a local network, work with GNOME, set up Internet servers, and utilize firewalls and public key encryption.**

#### A Practical Guide to Fedora and Red Hat Enterprise Linux

Pearson Education **A step-by-step guide to Fedora and Red Hat Enterprise Linux covers such topics as the shell, networking, system administration, setting up servers, and programming tools.**

#### Understanding the Linux Kernel

"O'Reilly Media, Inc." **To thoroughly understand what makes Linux tick and why it's so efficient, you need to delve deep into the heart of the operating system--into the Linux kernel itself. The kernel is Linux--in the case of the Linux operating system, it's the only bit of software to which the term "Linux" applies. The kernel handles all the requests or completed I/O operations and determines which programs will share its processing time, and in what order. Responsible for the sophisticated memory management of the whole system, the Linux kernel is the force behind the legendary Linux efficiency. The new edition of Understanding the Linux Kernel takes you on a guided tour through the most significant data structures, many algorithms, and programming tricks used in the kernel. Probing beyond the superficial features, the authors offer valuable insights to people who want to know how things really work inside their machine. Relevant segments of code are dissected and discussed line by line. The book covers more than just the functioning of the code, it explains the theoretical underpinnings for why Linux does things the way it does. The new edition of the book has been updated to cover version 2.4 of the kernel, which is quite different from version 2.2: the virtual memory system is entirely new, support for multiprocessor systems is improved, and whole new classes of hardware devices have been added. The authors explore each new feature in detail. Other topics in the book include: Memory management including file buffering, process swapping, and Direct memory Access (DMA) The Virtual Filesystem and the Second Extended Filesystem Process creation and scheduling Signals, interrupts, and the essential interfaces to device drivers Timing Synchronization in the kernel Interprocess Communication (IPC) Program execution Understanding the Linux Kernel, Second Edition will acquaint you with all the inner workings of Linux, but is more than just an academic exercise. You'll learn what conditions bring out Linux's best performance, and you'll see how it meets the challenge of providing good system response during process scheduling, file access, and memory management in a wide variety of environments. If knowledge is power, then this book will help you make the most of your Linux system.**

# Linux Pocket Guide

"O'Reilly Media, Inc." **O'Reilly's Pocket Guides have earned a reputation as inexpensive, comprehensive, and compact guides that have the stuff but not the fluff. Every page of Linux** Pocket Guide lives up to this billing. It clearly explains how to get up to speed quickly on day-to-day Linux use. Once you're up and running, Linux Pocket Guide provides an easy-to**use reference that you can keep by your keyboard for those times when you want a fast, useful answer, not hours in the man pages.Linux Pocket Guide is organized the way you use Linux: by function, not just alphabetically. It's not the 'bible of Linux; it's a practical and concise guide to the options and commands you need most. It starts with general concepts like files and directories, the shell, and X windows, and then presents detailed overviews of the most essential commands, with clear examples. You'll learn each command's purpose, usage, options, location on disk, and even the RPM package that installed it.The Linux Pocket Guide is tailored to Fedora Linux--the latest spin-off of Red Hat Linux--but**

**most of the information applies to any Linux system.Throw in a host of valuable power user tips and a friendly and accessible style, and you'll quickly find this practical, to-the-point book a small but mighty resource for Linux users.**

### Bash Quick Start Guide

#### Get up and running with shell scripting with Bash

Packt Publishing Ltd **Learn how to write shell script effectively with Bash, to quickly and easily write powerful scripts to manage processes, automate tasks, and to redirect and filter program input and output in useful and novel ways. Key FeaturesDemystify the Bash command lineWrite shell scripts safely and effectivelySpeed up and automate your daily workBook Description Bash and shell script programming is central to using Linux, but it has many peculiar properties that are hard to understand and unfamiliar to many programmers, with a lot of misleading and even risky information online. Bash Quick Start Guide tackles these problems head on, and shows you the best practices of shell script programming. This book teaches effective shell script programming with Bash, and is ideal for people who may have used its command line but never really learned it in depth. This book will show you how even simple programming constructs in the shell can speed up and automate any kind of daily command-line work. For people who need to use the command line regularly in their daily work, this book provides practical advice for using the command-line shell beyond merely typing or copy-pasting commands into the shell. Readers will learn techniques suitable for automating processes and controlling processes, on both servers and workstations, whether for single command lines or long and complex scripts. The book even includes information on configuring your own shell environment to suit your workflow, and provides a running start for interpreting Bash scripts written by others. What you will learnUnderstand where the Bash shell fits in the system administration and programming worldsUse the interactive Bash command line effectivelyGet to grips with the structure of a Bash command lineMaster pattern-matching and transforming text with BashFilter and redirect program input and outputWrite shell scripts safely and effectivelyWho this book is for People who use the command line on Unix and Linux servers already, but don't write primarily in Bash. This book is ideal for people who've been using a scripting language such as Python, JavaScript or PHP, and would like to understand and use Bash more effectively.**

#### Truffle Quick Start Guide

#### Learn the fundamentals of Ethereum development

Packt Publishing Ltd **Develop, test, and deploy decentralized applications for Ethereum platform Key Features Build your first Ethereum Dapp with Truffle: the most popular Ethereum development framework Build, compile, and deploy smart contracts in your development environment Embrace Blockchains and utilize it to create new generation of secured and scalable apps Book Description Truffle is a world-class development environment, testing framework and asset pipeline for Ethereum, aiming to make life as an Ethereum developer easier. If you are a web developer wanting to try your hand at developing Dapps with Truffle, then this is the book for you. This book will teach you to write smart contracts and build Dapps with Truffle. You will begin with covering the basics of Truffle, briefly explaining how it integrates Solidity and Web3, in orderto start building a mini decentralized application. Also, you will dive into migration, testing and integrating Truffle with the use of popular JavaScript frameworks. Lastly, you will ship your decentralized application and package it into a product. Moreover, you will go through the best practices in Truffle,so as to increase your proficiency in building Dapps with Truffle. By the end of the book, you will be able to write smart contracts and build decentralized applications with Truffle on Ethereum blockchains. What you will learn Understand the fundamentals of Truffle and Web3 Build a decentralized application with Truffle, while choosing the correct Ethereum client Connect your Dapp to Ethereum clients including Geth, Parity, and Ganache Migrate and test your Dapp with the correct networks such as Ropsten and Rinkeby Package a decentralized application into a user-friendly product by integrating Truffle with JavaScript frameworks such as Angular, React and Vue Explore tools including Ethereum Package Manager, the Registrar and browser wallets, and exploit third-party smart contract libraries. Evaluate the common migration pitfalls and how to mitigate them Who this book is for This book is for web developers who are interested in the new world blockchain. Some basic understanding of JavaScript and web services is required. No prior knowledge of Decentralized applications or blockchain is required.**

# MobX Quick Start Guide Supercharge the client state in your React apps with MobX

Packt Publishing Ltd Apply functional Reactive programming for simple and scalable state management with MobX Key Features The easiest way to learn MobX to enhance your client**side state-management Understand how the concepts and components fit together Work through different state management scenarios with MobX Book Description MobX is a simple and highly scalable state management library in JavaScript. Its abstractions can help you manage state in small to extremely large applications. However, if you are just starting out, it is essential to have a guide that can help you take the first steps. This book aims to be that guide that will equip you with the skills needed to use MobX and effectively handle the state management aspects of your application. You will first learn about observables, actions, and reactions: the core concepts of MobX. To see how MobX really shines and simplifies state management, you'll work through some real-world use cases. Building on these core concepts and use cases, you will learn about advanced MobX, its APIs, and libraries that extend MobX. By the end of this book, you will not only have a solid conceptual understanding of MobX, but also practical experience. You will gain the confidence to tackle many of the common state management problems in your own projects. What you will learn Explore the fundamental concepts of MobX, such as observables, actions, and reactions Use observables to track state and react to its changes with validations and visual feedback (via React Components) Create a MobX observable from different data types Define form data as an observable state and tackle sync and async form validations Use the special APIs to directly manipulate observables, tracking its changes, and discovering the reasons behind a change Tackle any state management issue you may have in your app by combining mobx-utils and mobx-state-tree Explore the internals of the MobX reactive system by diving into its inner workings Who this book is for This book is for web developers who want to implement easy and scalable state management for their apps. Knowledge of HTML, CSS, and JavaScript is assumed**

#### GitLab Quick Start Guide

#### Migrate to GitLab for all your repository management solutions

Packt Publishing Ltd **Port projects over from GitHub and convert SVN projects to GitLab hosted git projects Key Features Effective guide for GitLab migration from GitHub and SVN Learn to implement DevOps with GitLab 11 Manage projects with issue boards and time tracking Book Description Gitlab is an open source repository management and version control toolkit with an enterprise offering. This book is the ideal guide to GitLab as a version control system (VCS), issue management tool, and a continuous integration platform. The book starts with an introduction to GitLab, a walkthrough of its features, and explores concepts such as version control systems, continuous integration, and continuous deployment. It then takes you through the process of downloading and installing a local copy of the on-premise version of GitLab in Ubuntu and/or CentOS. You will look at some common workflows associated with GitLab workflow and learn about project management in GitLab. You will see tools and techniques for migrating your code base from various version control systems such as GitHub and SVN to GitLab. By the end of the book, you will be using Gitlab for repository management, and be able to migrate projects from other VCSs to GitLab. What you will learn Set up CI and test builds for your projects Understand the benefits and limitations of GitLab workflow Migrate from other common VCS platforms to Gitlab Create, review, and merge code changes Learn to branch local code and create a new branch in GitLab Configure sequential stages and simultaneous stages for CI/CD Access Mattermost for on-premise GitLab Discover the issue tracking features of GitLab Who this book is for The book is intended for the developers, SREs, and DevOps professionals who are looking for techniques to port their codebase to GitLab from GitHub or are looking to work with GitLab as their version control system of choice. If you've used other VCSs before, that will help with this book.**

# Blender Quick Start Guide

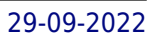

### 3D Modeling, Animation, and Render with Eevee in Blender 2.8

Packt Publishing Ltd **Learn the new Blender 2.8 user interface and make 3D models Key FeaturesFind your way round the new user interface and tools of Blender 2.8Create materials, apply textures and render scenesUse the new cutting-edge real-time render EEVEE in your projectsBook Description Blender is open source 3D creation software. With a long history and an enthusiastic community of users, it is the ideal choice for almost any kind of work with 3D modeling or animation. However, for new users, its power and flexibillity can sometimes be daunting, and that's when you need this book! The book starts by showing you round the all-new Blender 2.8 user interface. You'll look at the most commonly-used options and tools, such as navigating in 3D and selecting objects. You will then use and manipulate one of the most important windows of the interface, the 3D View. You'll learn how to use essential tools for working with 3D modeling. To give your models the feel of real-world objects, you'll learn how to create materials and set up surfaces. You'll see how to use Physically-Based Rendering (PBR), which allows you to craft realistic surfaces such as wood, stone, and metal. You will also work with Eevee, a new real-time render engine in Blender. You will see how to add motion to objects, making use of Blender's impressive 3D animation features. Finally, you'll learn how to create scenes and organize them for rendering, and later add titles and effects using built-in Blender tools. By the end of the book, you will be able to use Blender 2.8 new UI, Create 3D Models with textures, Animations, and Render them in real-time using Eevee. What you will learnManipulate and visualize your 3D objects in BlenderUse polygon modeling tools such as extrude, loop cut, and moreApply precision modeling tools like snapping and the 3D CursorRender a scene using the real-time engine EeveeCreate materials for Eevee and CyclesRender a scene with the Eevee real-time engineUse PBR textures to craft realistic surfaces such as wood with the Shader EditorAdd motion and animation using keyframesCreate animation loops using curves and modifiersWho this book is for This book is for anyone interested in taking their steps with Blender. If you're an experienced 3D artists or hobbyist, this book will help you with its features.**